## Abusing Intrusion Detection: The NSA

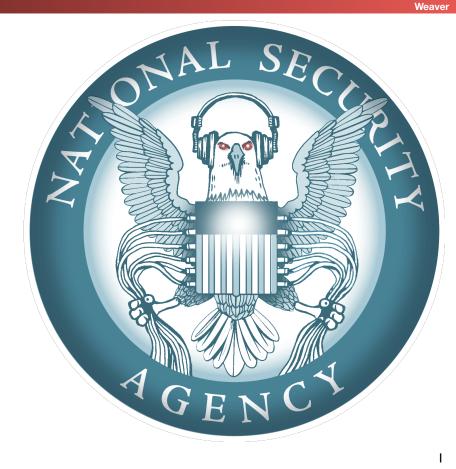

#### Attack of the Day... TPM-Fail

Computer Science 161 Fall 2019

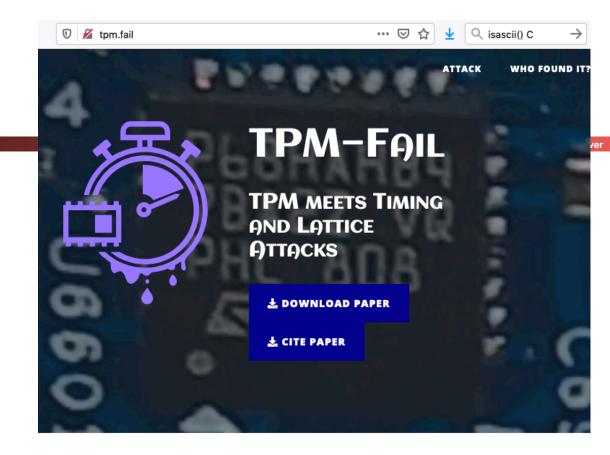

#### INTRODUCTION

Trusted Platform Module (TPM) serves as a root of trust for the operating system. TPM is supposed to protect our security keys from malicious adversaries like malware and rootkits.

### One More NSA Resource: Friends and Frenemies...

#### Computer Science 161 Fall 2019

- The NSA is part of an elite club
  - The 5-eyes (FVEY): US, UK, Canada, Australia, New Zealand
  - Rules are "In country X, behave country X's laws"
    - But rules on targeting US persons remain

#### Plus a series of "Frenemies"

- Hey, country A, install this wiretap on a link between you and country B
  - We will follow the rules: We won't spy on your people, you don't spy on ours, and we can see what everyone is doing
  - We cool? 🖕
- Hey, Country B...

3

### And The Paperwork To Keep US Persons Safe...

- The Carter Page FISA warrant
  - Original warrant application over 60! pages
  - And a huge amount is not boilerplate, but specific analysis showing probable cause that Carter Page was an *agent of the Russian Federation*
- Then renewals every 60-90 days!

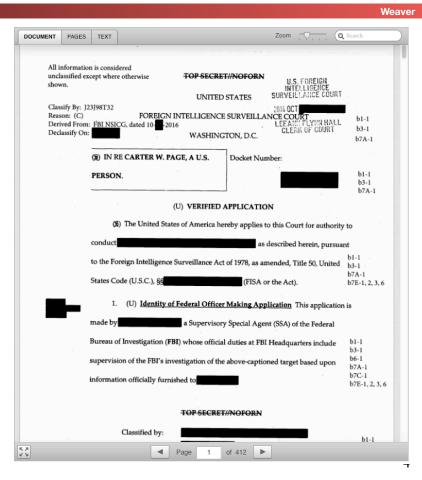

### And The NSA Objective...

#### Computer Science 161 Fall 2019

- For a valid target (Non-US person, outside the US) ...
   Be able to collect *all* relevant communications
- This requires the *capability* to collect on everyone!
- After all, a valid target could be *anyone*, so you need global capability
- You don't know until tomorrow who you wanted to collect on today
- So the solution:

Collect everything you feasibly can on *everybody* Store it for as long as you feasibly can

### Drift Nets to Create (Content Derived) Metadata

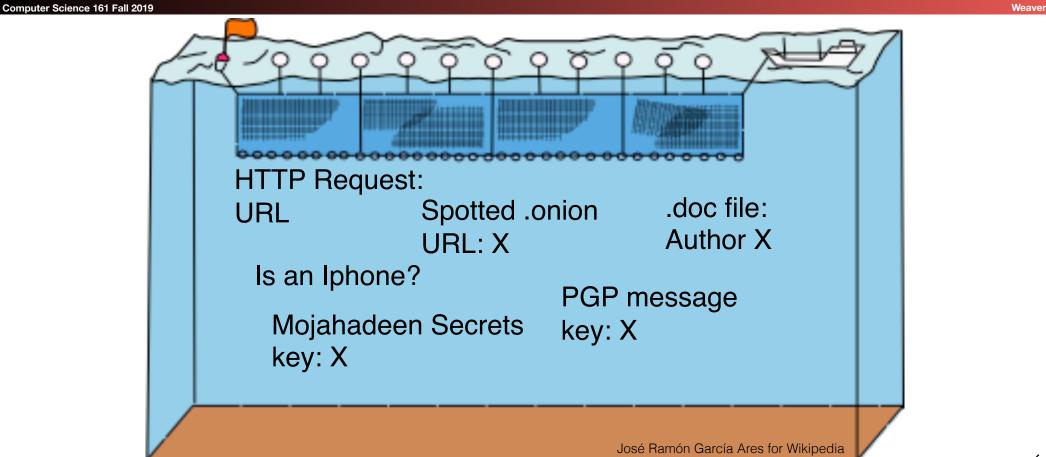

### Pulling Threads To Get Results

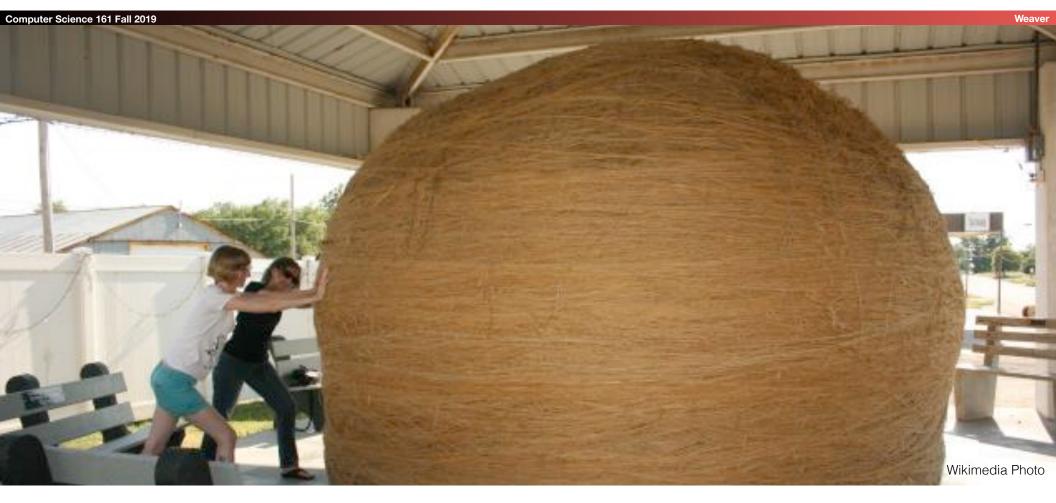

### A Thread To Pull: Watching an IRC Chat

Computer Science 161 Fall 2019

```
OtherDude: Hey, did you see
OtherDude: http://www.bbc.com/news/world-us-canada-16330396?
AnonDude: hmmm...
AnonDude: HAHAH, that's pretty funny!
```

Intercept captured 12/30/2011 11:32 GMT

Step 1: "Use SIGINT" (Signals Intelligence)/DNI (Digital Network Intelligence): Enables identification of AnonDude and developing a "pattern of life" for his online behavior

Step 2: "Use CNE" (Computer Network Exploitation): After identification, invoke "exploit by name" to take over AnonDude's computer

# Start With Your Wiretaps... XKEYSCORE DEEPDIVE

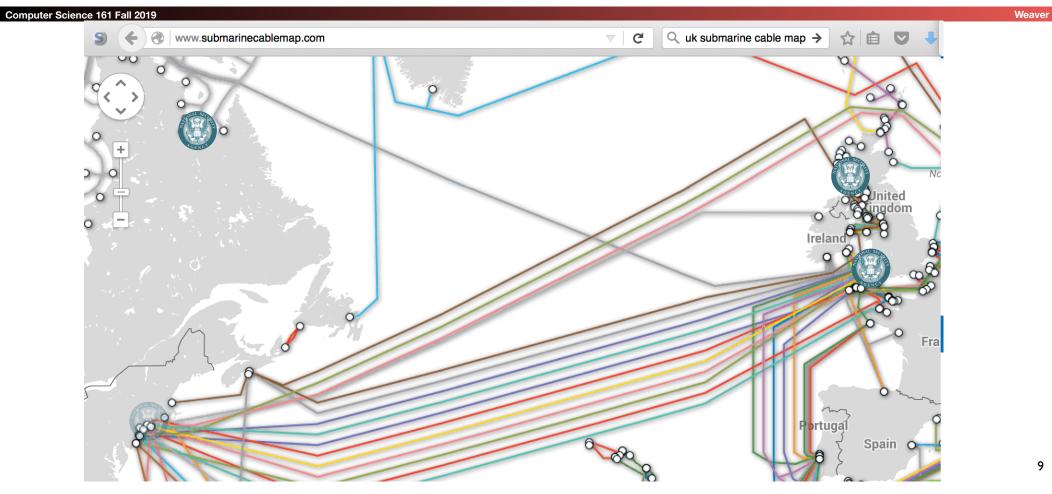

## How They Work: Scalable Network Intrusion Detection Systems. Yeup, exactly the same!

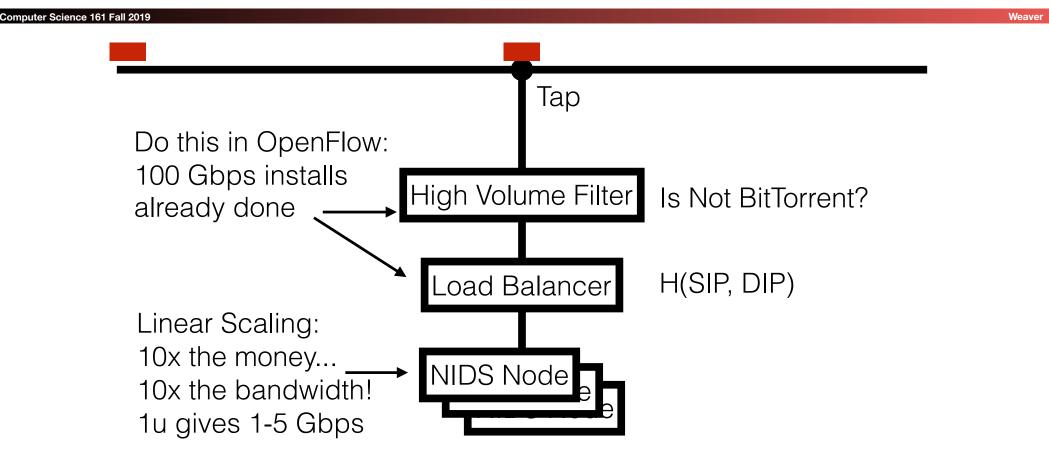

### Inside the NIDS

#### Computer Science 161 Fall 2019

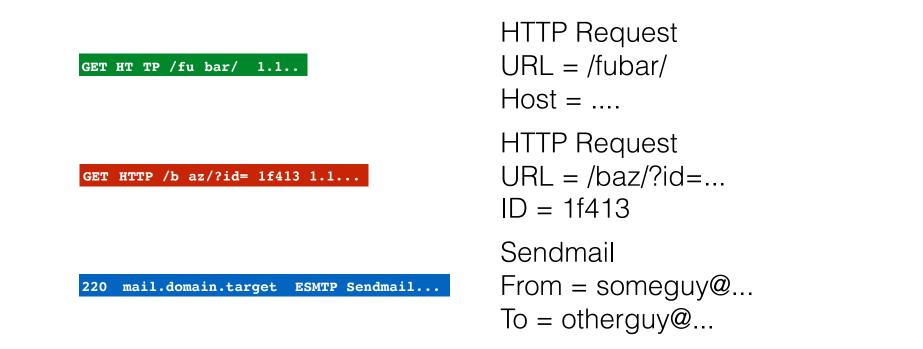

Unlike conventional NIDS *you don't worry about evasion*: Anyone who wants to evade uses cryptography instead

### Which NIDS To Use?

#### Computer Science 161 Fall 2019

- Zeek (formerly Bro) Network Security Monitor (BSD license)
  - Includes a robust suite of protocol parsers
  - Realtime operation, invokes Bro policy scripts
  - Requires seeing both sides of the traffic
- Lockheed/Martin Vortex (GPL)
  - Only handles the reassembly: Network traffic to files, then invoke separate parser programs
  - Near real-time operation: Bet, this is the basis for XKEYSCORE
- Eagle GLINT by Nexa Technologies
  - Formerly Amesys (was part of Bull)
  - Commercial "Intelligence" interception package

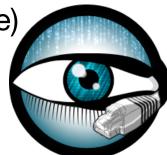

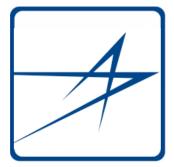

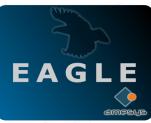

12

### Tracking People Not Machines: **User Identification**

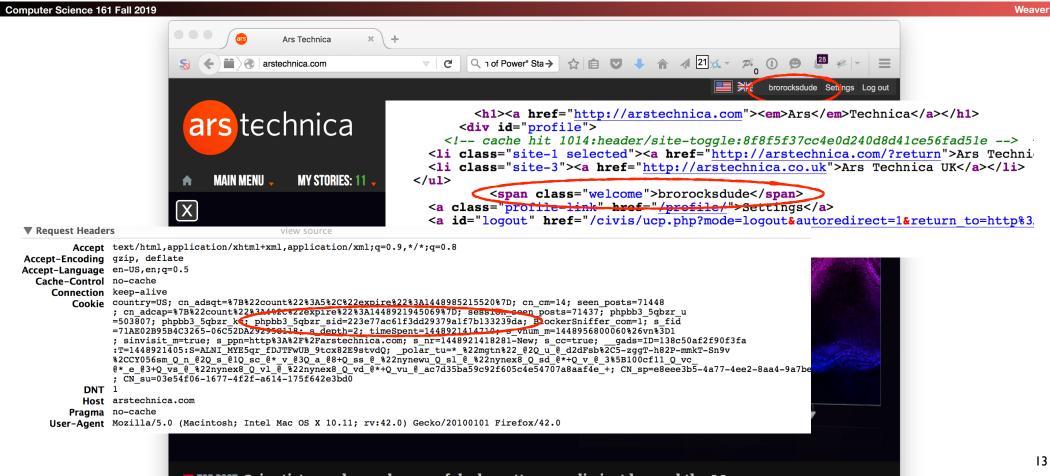

### Tracking People, Not Machines: Cookie Linking

Computer Science 161 Fall 2019

**Request Headers** view source Accept \*/\* Accept-Encoding gzip, deflate Accept-Language en-US, en; q=0.5 Connection keep-alive Cooki id=22391b715e0400d7 | t=1448921995 | et=730 | cs=002213fd4843e62058f4ed4d45; IDE=AHWqTUmdtHMc4\_RPvtLm-oVF6ex92ujmLJvfjmeTqBz-3b3t4hDD: ; \_art\_\_NO\_BATA, DSID=NO\_DATA DNT 1 Hos pubads.g.doubleclick.net Referer http://arstechnica.com/science/2015/11/inside-literally-wind-turbines-meant-to-work-at-the-south-pole-and-mars User-Agent Mozilla/5.0 (Macintosh; Intel Mac OS X 10.11; rv:42.0) Gecko/20100101 Firefox/42.0 **Request Headers** view source Accept image/png,image/\*;q=0.8,\*/\*;q=0.5 Accept-Encoding gzip, deflate Accept-Language en-US, en; q=0.5 Cache-Control no-cache Connection keep-alive Cookie\_UID=15496a17a1111821c4ea0e41448921987: DIDR=1448921987 DNT 1 Host sb.scorecardresearch.com Pragma no-cache Referer http://arstechnica.com/science/2015/11/inside-literally-wind-turbines-meant-to-work-at-the-south-pole-and-mars User-Agent Mozilla/5.0 (Macintosh; Intel Mac OS X 10.11; rv:42.0) Gecko/20100101 Firefox/42.0

Weaver

#### Homework Assignment NOT SECRET//UCB//REL 194-30

- Assignment previously given to advanced undergraduate class in networking
- Given this Bro IDS skeleton code build the following primitives
  - HTTP title metadata extraction
  - Username identification
  - Cookie linking
- 11 groups of 2 in the class:
  - 1 failed to complete
  - 1 did poor job (very slow, but as I never specified performance goals...)
  - 9 success
    - Including 2-3 well written ones
- Project was probably too easy...
  - The more open ended "bang on the great firewall" project was better

#### **Bulk Recording**

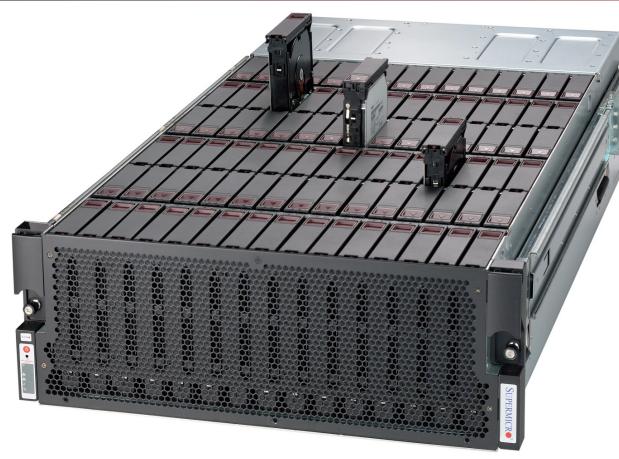

NSA is actually amateur hour: Bulk record is only 3-5 days, decision is "record or not"

LBNL is 3-6 *months*, decision includes truncation ("stop after X bytes")

Weave

#### **Federated Search**

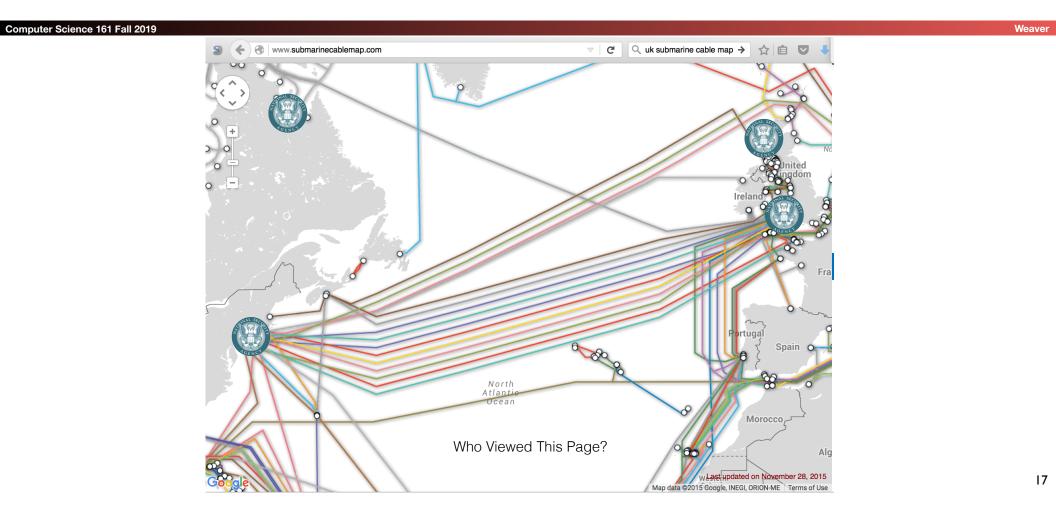

### Using XKEYSCORE In Practice

#### Computer Science 161 Fall 2019

- Primarily centered around an easy-to-use web interface
  - With a lot of pre-canned search scripts for low-sophistication users
- Plus a large number of premade "fingerprints" to identify applications, usages, etc
- The unofficial user guide: <u>https://</u> <u>www.documentcloud.org/</u> <u>documents/2116191-unofficial-</u> <u>xks-user-guide.html</u>

#### EX: I'm looking for Mojaheden Secrets 2 use in extremist web forums:

Weave

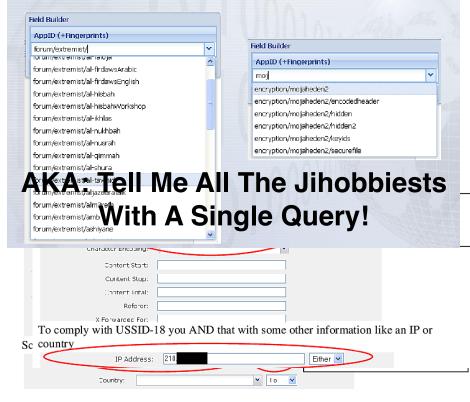

### XKEYSCORE Fingerprint Writing

- Weave
- A mix of basic regular expressions and optional inline C++ !??!?
- Simple rules:
  - fingerprint('anonymizer/tor/bridge/tls') =
     ssl\_x509\_subject('bridges.torproject.org') or
     ssl\_dns\_name('bridges.torproject.org');
  - fingerprint('anonymizer/tor/torpoject\_visit') =
     http\_host('www.torproject.org')
     and not(xff\_cc('US' OR 'GB' OR 'CA' OR 'AU' OR 'NZ'));
- System is "near real time":
  - Parse flow *completely* then check for signature matches
    - You write in a different style in a real-time system like Zeek
  - Which is why I think XKEYSCORE started life as Vortex

### A Richer Rule: New Zealand spying on Solomon Island gvmt...

```
Computer Science 161 Fall 2019
                                                                                  Weaver
     fingerprint('document/solomons gov/gov documents') =
         document body
          (('Memorandum by the Minister of' and 'Solomon') or
           'Cabinet of Solomon Islands' or
           ('conclusions of the' and 'solomon' and 'cabinet') or
           ('Truth and Reconciliation Commission' and 'Solomon') or
           ('TRC 'c and 'trc report' and 'Solomon') or
           ('former tension militants' and 'Malaita') or
           'malaita eagle force' or 'malaita ma\'asina forum' or
           ('MMF 'c and 'Solomon') or 'Members Rise Group' or
           'Forum Solomon Islands' or 'FSII 'c or 'Benjamin Afuga')
         or
         document author (word ('rqurusu' or 'ptagini' or
                               'jremobatu' or 'riroga' or 'Barnabas Anga' or
                               'Robert Iroga' or 'Dr Philip Tagini' or
                                'Fiona Indu' or 'FSII' or 'James Remobatu' or
                               'Rose Qurusu' or 'Philip Tagini'));
```

#### And Inline C++...

```
Computer Science 161 Fall 2019
   /**
        Database Tor bridge information extracted from confirmation emails. */
   fingerprint('anonymizer/tor/bridge/email') =
   email address('bridges@torproject.org') and
    email body('https://bridges.torproject.org/' : c++
   extractors: {{ bridges[] =
                  /bridge\s([0-9]{1,3}\.[0-9]{1,3}\.[0-9]{1,3}\.[0-9]{1,3}\.
   ([0-9]{2,4}?[^0-9])/; \}
   init: {{ xks::undefine name("anonymizer/tor/torbridges/emailconfirmation");
   } }
   main: {{
       static const std::string SCHEMA OLD = "tor bridges";
       if (bridges) {
           . . .
         xks::fire fingerprint("anonymizer/tor/directory/bridge"); }
       return true; }});
```

### Wiretapping Crypto... IPSec & TLS

- Good transport cryptography messes up the NSA, but...
- There are tricks...
- The wiretaps collect encrypted traffic and pass it off to a blackbox elsewhere
- The black box, sometime later, may come back and say "this is the key"
- Sabotage: Trojaned pRNGs, both DualEC DRBG and others
- Theft: No forward secrecy? HA, got yer certificate...
- Weak Diffie/Hellman: If you always use the same prime p...
  - It takes a lot of work to break the first handshake...
  - But the rest take a lot less effort

### **Dual-EC DRBG**

#### Computer Science 161 Fall 2019

Weaver

- Dual\_EC is a pRNG based on elliptic curve math and two points *P* and *Q*
  - If you generate **P** = **eQ** with **e** secret...
  - You now break the pRNG completely: Its a public-key based backdoor
- Anyone can generate a series of random values but...
  - Only if you know **e** you can derive the internal state from the outputs
- And there is *no* rollback resistance
  - So look at the TLS handshake for DHE:
     Server generates public *R<sub>s</sub>* and private *a* for *g<sup>a</sup>* mod *p*

# Wiretapping Crypto: PGP (aka the NSA's friend)

- PGP is an utter PitA to use...
  - So it is uncommon, so any usage stands out
- It has easy to recognize headers...
- Even when you exclude ----BEGIN PGP MESSAGE----
- It has no forward secrecy...
  - So if you steal someone's key you can decrypt all their messages!
- It spews metadata around...
  - Not only the email headers used to email it...
  - But also (by default) the identity of all keys which can decrypt the message

### So PGP is Actually Easy(ish...)

#### Computer Science 161 Fall 2019

Weaver

- You can easily map who talks to whom...
  - And when, and how much data, and who is CC'ed...
    - Never underestimate the power of traffic analysis
  - Thus you have the entire social graph!
- You can then identify the super nodes...
  - Those who talk to lots of other people...
- And then you pwn them!
  - See later

### Query Focused Datasets: Mostly Write-Only Data with Exact Search

Computer Science 161 Fall 2019

Site: arstechnica.com Username: broidsrocks Cookie: 223e77... From IP: 10.271.13.1 Seen: 2012-12-01 07:32:24

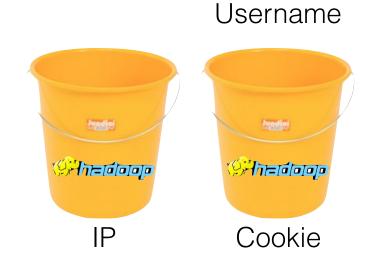

Jundia

( Anedologo

Weaver

### The EPICFAIL Query Focused Database

- Tor users (used) to be dumb...
  - And would use something other than Tor Browser Bundle to access Tor
- Of course, the "normal" browser has lots of web tracking
- Advertising, etc....
- So the EPICFAIL QFD:
  - All tracking cookies (for specified sites) seen both from a Tor exit node and from a non-Tor source
- Allows easy deanonymization of Tor users

# Using the MARINA Database Interface

- Provides a GUI for doing queries to the more centralized/longer term store
  - Specifically designed to provide easy ways to go "this is the guy's email, what other email/selectors apply" among other things
- Fields include:
  - User Activity
  - Active User
  - Profile Data
  - SparklePony?!?!

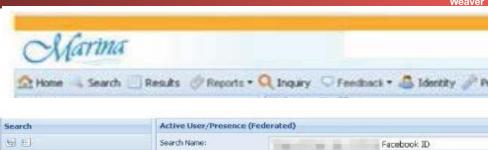

| Search                                                                                                    | Active User/Presence (f                                                   | ederated)                               |               |  |
|----------------------------------------------------------------------------------------------------|---------------------------------------------------------------------------|-----------------------------------------|---------------|--|
| 비비                                                                                                    | Search Name:<br>Justification:<br>Start Date:<br>Restrict Load Date Only: | Facebook ID                             |               |  |
|                                                                                                    |                                                                           | 20130319 3 00:00:00 × Ind               | Dete: 2013040 |  |
|                                                                                                    | Selectors                                                                 |                                         |               |  |
|                                                                                                    | Add GRemove                                                               | Correlate (F) Foreison Apply reain to b | Realm         |  |
| B PSC<br>B Profile                                                                                                    |                                                                           |                                         | Facebook      |  |
| Correlation)     Correlation)     Correlation     SparklePony     Summary     Summary     User Activity (Selector/Identifier Activ     WindChaser | Guick Add: Enter one or more telectors separated by commes and hit enter. |                                         |               |  |
|                                                                                                    | Authority Filters                                                         |                                         |               |  |
| 🖩 🧾 Yachtshop                                                                                                    | Authority                                                                 |                                         |               |  |
|                                                                                                    | Mutant Broth Options If you have C box to sear                            |                                         |               |  |
|                                                                                                    | Include Mutant Broth(All                                                  | SIGINT Development                      |               |  |
|                                                                                                    | Intelligence Topic Digraph<br>Submit Rese                                 |                                         |               |  |

### **Use SIGINT**

Computer Science 161 Fall 2019

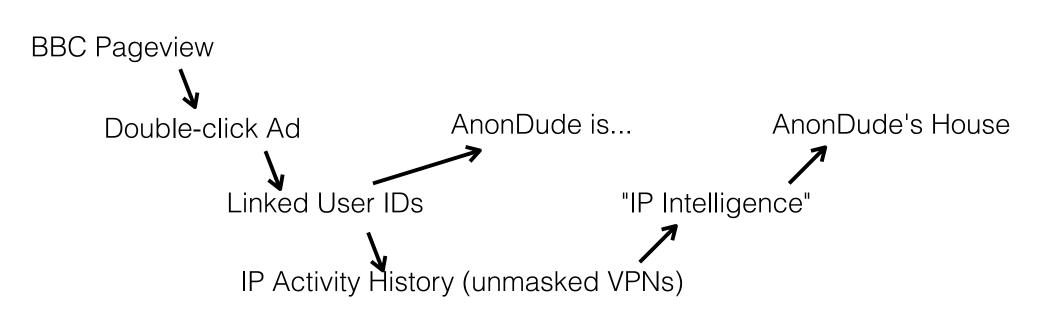

Weaver

# Computer Network Exploitation

AírPwn -Goatse HackíngTeam

HTT.

Her

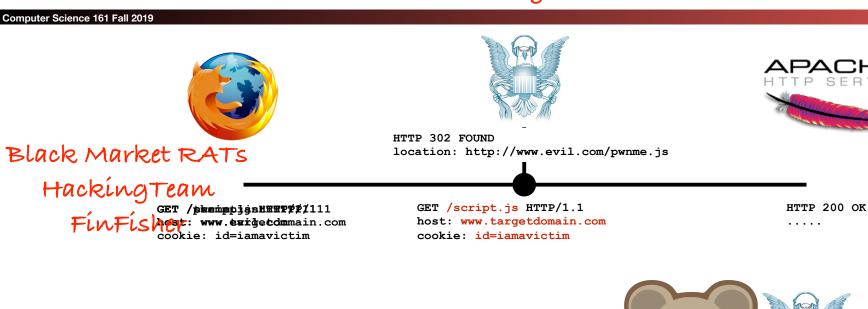

NSA Eagle from the EFF Rat from OpenClipart **30** 

Metasploit

HackingTeam

FinFisher

Weaver

### Oh, but NSA's QUANTUM is busted!!!

#### Computer Science 161 Fall 2019

Weaver

- To do it properly, you need to be quick...
  - Have to win the race
- NSA Logic:
  - Weaponize our wiretaps? Sure!
  - Use it to shoot exploits at NATO allies critical infrastructure? GO FOR IT!
  - Actually build it right? Sorry, classification rules get in the way

#### Instead the QUANTUM wiretap sends a "tip" into classified space

- Through a special (slow) one-way link called a "diode"
- That then consults the targeting decision
- And sends the request through another "diode" back to a "shooter" on the Internet
- That then generates the spoofed packet

### The NSA's Malcode Equation Group & Sauron

#### Computer Science 161 Fall 2019

- Kaspersky has a nice analysis done...
- Encrypted, modular, and multi-stage design
  - · Different functional sub-implants for different tasks
  - Uses an encrypted file system to resist analysis

#### Some very cool tricks!

- Reflash hard drive firmware to provide a bad boot block
  - So when you read it on a powered-up disk, the disk looks fine!
  - But if its ever found, "the NSA was here!" glows large
  - Likewise, modules that can reflash particular BIOSes
- Want to gain root on a Windows box?
- Install a signed driver that has a vulnerability
- Then exploit that vulnerability

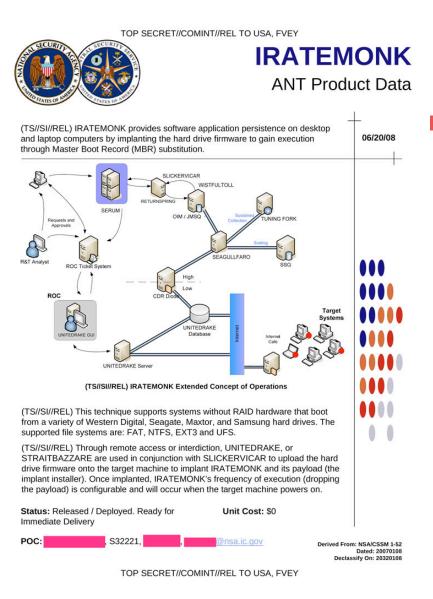

### Interdiction...

#### Computer Science 161 Fall 2019

- Why bother hacking at all... •
  - When you can have the USPS and UPS do the job for you!
- Simply have the package shipped to an NSA building
  - And then add some entertaining specialized hardware and/or software

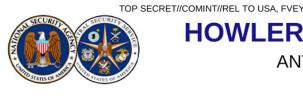

#### HOWLERMONKEY **ANT Product Data**

| (TS/IS/I/REL) HOWLERMONKEY is a c<br>Transceiver. It is used in conjunction w<br>implant. | custom Short to Medium Range Implant RF<br>ith a digital core to provide a complete | 08/05/08                                    |
|-------------------------------------------------------------------------------------------|-------------------------------------------------------------------------------------|---------------------------------------------|
| HOWLERMONKEY -<br>SUTURESAILOR                                                            | HOWLERMONKEY - YELLOWPIN                                                            |                                             |
| 1.23" (31.25 mm)                                                                          | 2" (50.8 mm) x 0.45" (11.5 mm)                                                      |                                             |
| x 0.48" (12.2 mm)                                                                         | ual Size)                                                                           |                                             |
| HOWLERMONKEY -                                                                            | HOWLERMONKEY -                                                                      |                                             |
| SUTURESAILOR                                                                              | FIREWALK                                                                            |                                             |
| Front Back                                                                                |                                                                                     |                                             |
| 1.20" (30.5 mm)<br>x 0.23" (6 mm)                                                         | 0.63" (16 mm) x                                                                     |                                             |
|                                                                                           | 0.63" (16 mm)                                                                       |                                             |
|                                                                                           | COTS-based transceiver designed to be                                               |                                             |
| compatible with CONJECTURE/SPECU<br>devices running a HOWLERMONKEY p                      |                                                                                     |                                             |
| individual implant space requirements a                                                   | nd can vary greatly in form factor.                                                 |                                             |
|                                                                                           |                                                                                     |                                             |
|                                                                                           | mplant 2                                                                            |                                             |
| HOWLERMONKEY                                                                              | VLERMONKEY<br>Transceiver                                                           |                                             |
| Status: Available – Delivery 3 months                                                     | Unit Cost: 40 units: \$750/ each                                                    |                                             |
| -                                                                                         | 25 units: \$1,000/ each                                                             |                                             |
| POC: , S3223, ALT POC: , S3223, S3223,                                                    |                                                                                     | A/CSSM 1-52<br>ed: 20070108<br>Dn: 20320108 |
| TOP SECRET                                                                                | //COMINT//REL TO USA, FVEY                                                          |                                             |

### But the NSA has No Monopoly on Cool Here...

#### Computer Science 161 Fall 2019

- This is the sort of thing the NSA has...
  - A small arm controller, flash, SDRAM, and FPGA in a small package...
    - This is circa 2008 but things keep getting better
- But this is a Kinetis KL02 arm chip...
  - 32k flash, 4k ram, 32b ARM & peripherals (including Analog to Digital converters)

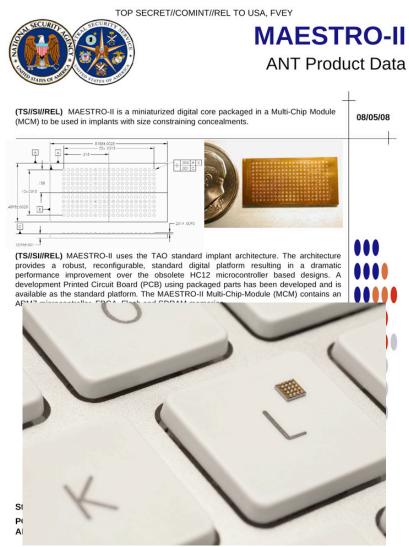

TOP SECRET//COMINT//REL TO USA, FVEY

### Abusive but not *abused*

#### Computer Science 161 Fall 2019

Weaver

- The Snowden documents and others painted a picture of a very very aggressive spying apparatus
  - The systems are indeed abusive and creepy
- But remarkably little actual abuse
  - A few cases of *LOVEINT*, and no cases of *STOCKINT*
  - No "Industrial" espionage
  - Sad stories of targeted individuals... with very good reasons!

### And the NSA is the Good Guys!

- Weaver
- Anything the NSA did is something every other government that can do it *will!*
  - And many are far less restrained
- Everyone can use bulk surveillance on domestic traffic
- And commercial vendors to happily supply it
- Everyone can build "NSA-in-miniature" systems for open WiFi networks
- Countries like China can sabotage items like the NSA does...
  - Why using Huawei 5G networking kit is suicidally stupid!